# Classes e Objetos

Santiago Valdés Ravelo <https://ic.unicamp.br/~santiago/> ravelo@unicamp.br

MC102 - Algoritmos e Programação de Computadores

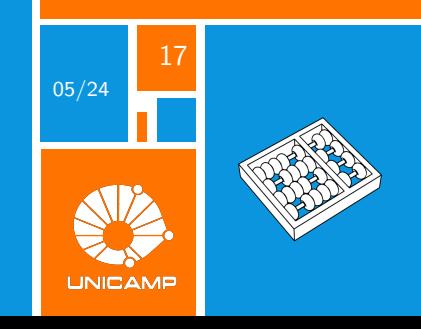

"Uma classe, em Java, é onde ensinamos aos objetos como se comportar."

Richard E. Pattis.

<span id="page-2-0"></span>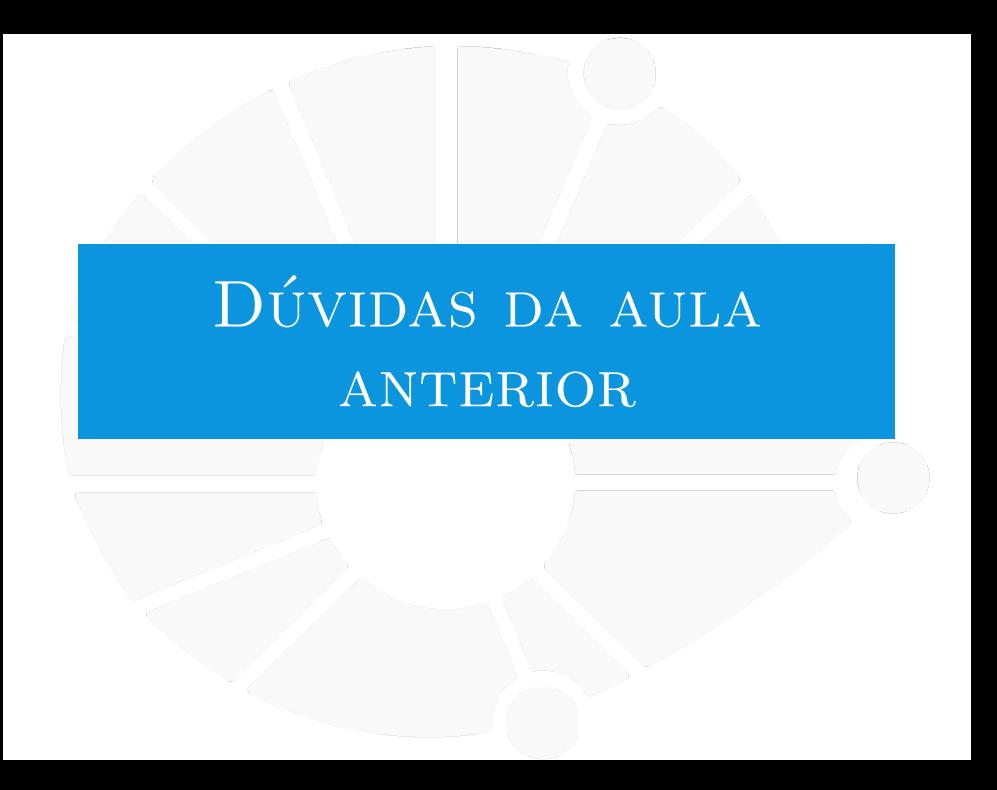

#### [Dúvidas da aula anterior](#page-2-0)

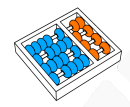

## Dúvidas selecionadas

- Não entendi direito o conceito de hash, algo hash significa que um tipo é não mutável?
- Qual os benefícios das tuplas em projetos reais?
- $\triangleright$  Por qual motivo a tupla tem hash? Foi uma maneira de contornar o fato de que listas não têm, criando assim dois tipos parecidos mas pra funções diferentes?
- Se uma tupla é imutável, porque é possível criar uma tupla vazia? Há algum caso de uso em que é necessário utilizar uma tupla vazia?
- Uma lista pode ser um valor armazenado no dicionário?
- $\acute{E}$  possível colocar dois for ao fazer uma lista? Por exemplo, fazer  $I =$  [for i in range(3), for i in range(4)].
- I Quando coloca apenas um elemento na tupla sem a virgula, a variável transforma no próprio elemento?
- Apesar de listas serem mutáveis e tuplas não, é possível utilizar algum dos métodos/funções de listas para as tuplas, como .copy, etc?
- **Então quer dizer que ser "hashable"e ser imutável são coisas que andam sempre juntas, sem que haja como** ter uma sem a outra?
- Em uma matriz já construída, como posso alterar os dados das respectivas posições de acordo com o input do usuário ou com uma dada condição, por exemplo?
- Qual é a utilidade de escrever um código em uma linha?
- O hash, funciona como um id? Ou é um endereco de memoria, como ele é gerado pra tipos como string e tupla.
- Como gerar um hash em Python?

<span id="page-4-0"></span>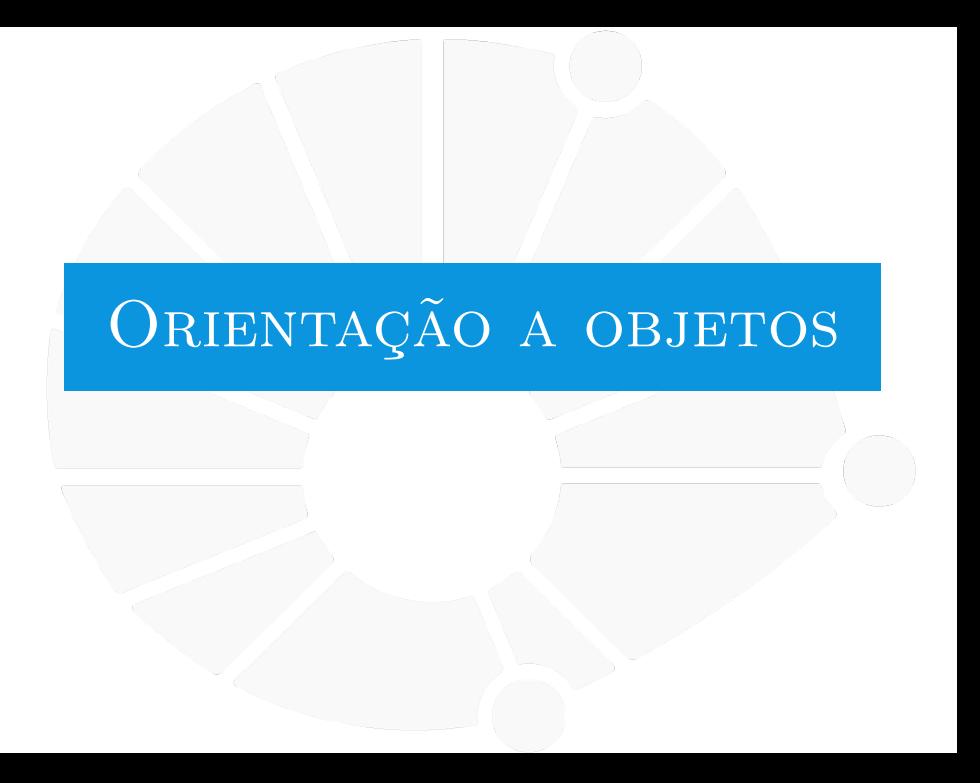

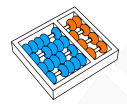

Ex:

# Relembrando: Tipo

O **tipo** de um dado define:

As operações que podemos fazer com ele.

**I** Qual é o resultado.

I O que acontece ao somar um **int** com um **int**?

I O que acontece ao somar um **int** com um **float**?

- I O que acontece ao somar uma **string** com um **string**?
- ▶ O que acontece ao somar uma **string** com um **int**?

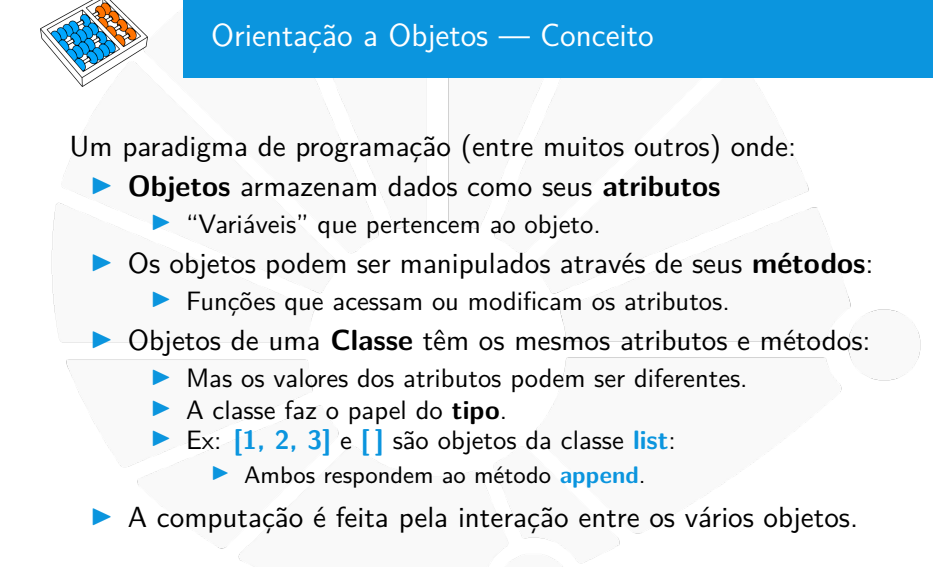

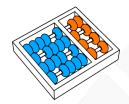

# Criando uma classe bem simples

```
1 class Estudante: # Define a classe Estudante
\overline{2}3 # Define um método chamado __init__ que nos diz como
4 # inicializar o objeto. self é o próprio objeto.
5 def __init__(self, nome, RA, curso, nota):
6 self.nome = nome
7 self.RA = RA
8 self.curso = curso
9 self.nota = nota
10
11 # poderia ter usado parâmetros posicionais também
12 ana = Estudante(nome="Ana", RA=123456, curso=42, nota=10.0)
13 print(ana.nome, ana.RA, ana.curso, ana.nota)
```
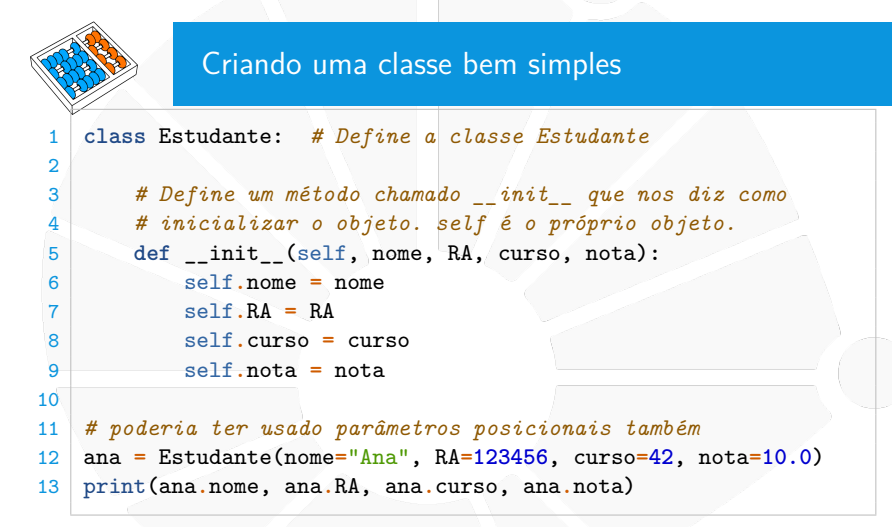

Criamos um novo estudante escrevendo **Estudante(. . . )**:

I Recebe um parâmetro a menos (o **self**).

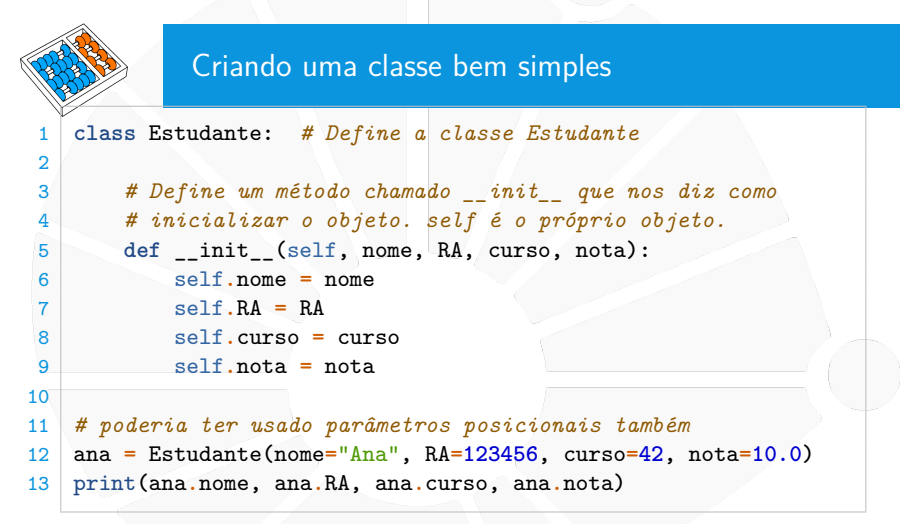

Dizemos que:

- I **ana** é um objeto da classe **Estudante**.
- I **ana** é uma instância de **Estudante**.

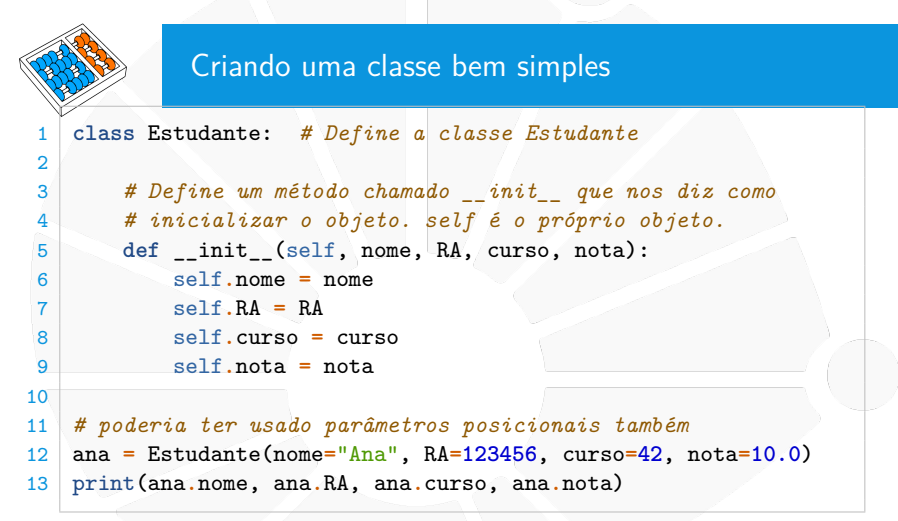

Podemos acessar os atributos da instância usando o **.**

- $\blacktriangleright$  i.e., **objeto.atributo**.
- $\blacktriangleright$  Para a leitura ou escrita.

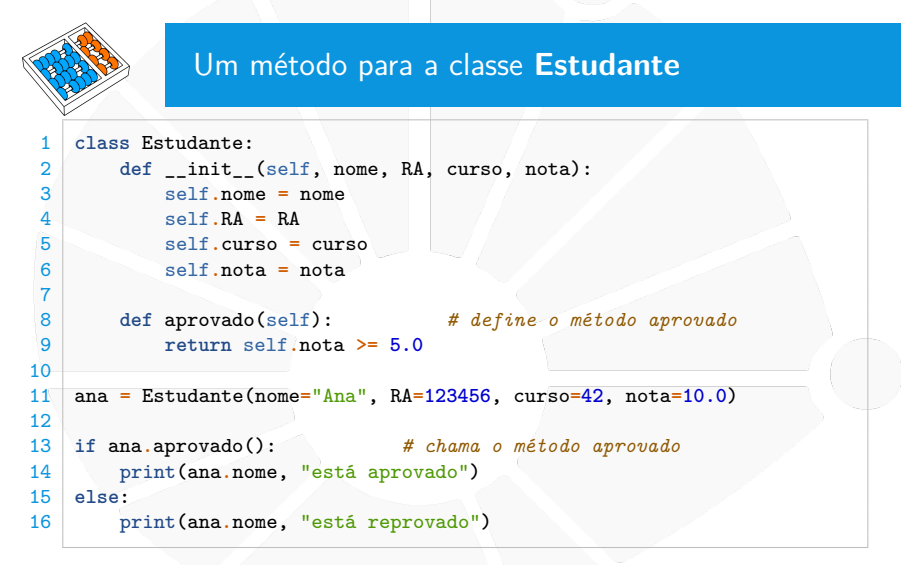

Note que não passamos parâmetro para **ana.aprovado()**:

I O Python já sabe que **self** é **ana**.

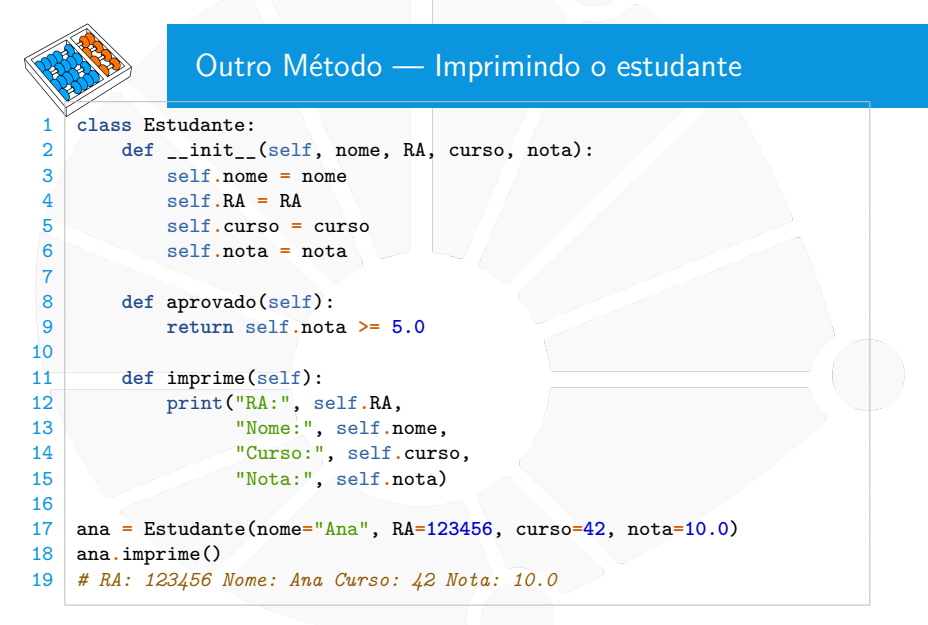

O Python nos deixa fazer algo ainda mais legal do que isso. . .

```
Método __str__
     str<sup>1</sup> é chamado quando precisa converter para str!
   1 class Estudante:
 2 def __init__(self, nome, RA, curso, nota):
 3 self.nome = nome
 4 \quad \text{self} \quad \text{RA} = \text{RA}5 self.curso = curso
6 self.nota = nota
7
8 def aprovado(self):
           9 return self.nota >= 5.0
10
11 def __str__(self):
12 return (f"RA: {self.RA} Nome: {self.nome}" +
13 f"Curso: {self.curso} Nota: {self.nota}")
14
15 ana = Estudante(nome="Ana", RA=123456, curso=42, nota=10.0)
16 print(ana)
```
Ele é o que chamamos de **método mágico**:

E existem vários outros que podemos definir.

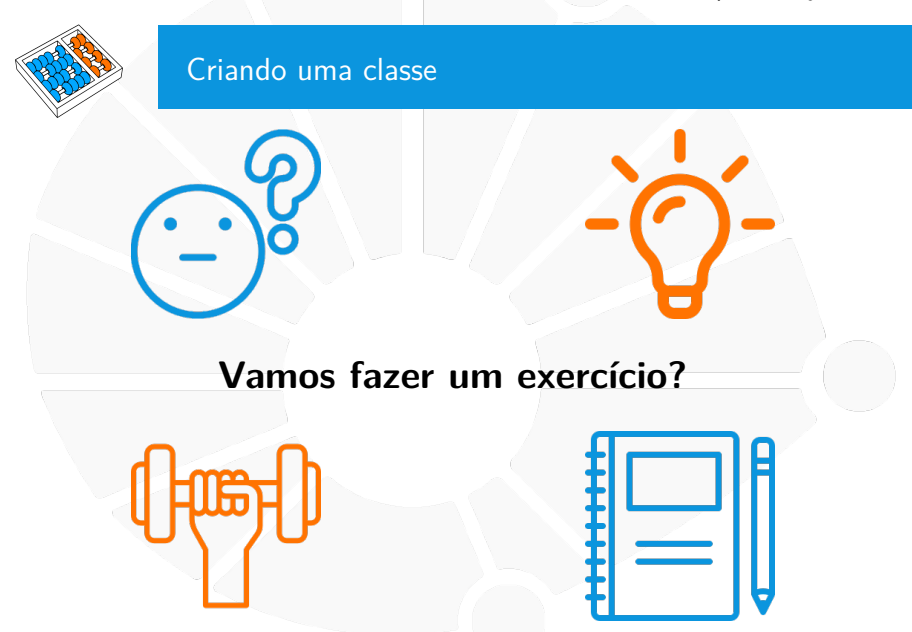

# Exercício

#### Crie uma classe **Turma** que:

- $\blacktriangleright$  Armazena estudantes.
- $\blacktriangleright$  Permite adicionar estudantes.
- $\blacktriangleright$  Permite imprimir os estudantes.
- $\blacktriangleright$  Permite imprimir os estudantes aprovados.
- **Permite imprimir os estudantes reprovados.**

<span id="page-16-0"></span>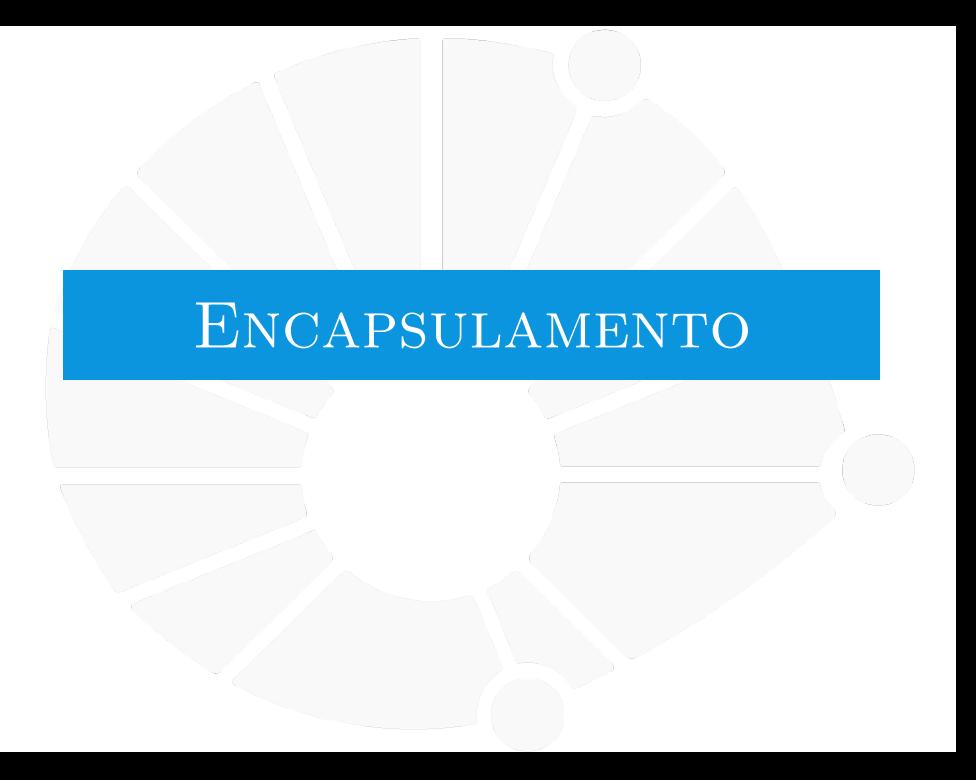

### Encapsulamento

De maneira geral, é ruim escrevermos algo do tipo:

```
1 ana = Estudante(nome="Ana", RA=123456, curso=42, nota=10.0)
2 ...
3 ana.nota = 9.3
```
Isso porque estamos acessando o atributo diretamente:

- **Inota** pode ser apenas entre 0 e 10...
	- Queremos alterar **nota** apenas através de um método!
- I Chamamos isso de **encapsulamento**:
	- **Deveríamos acessar o objeto apenas pelos seus métodos.**
	- Já que os atributos são de sua **responsabilidade**.

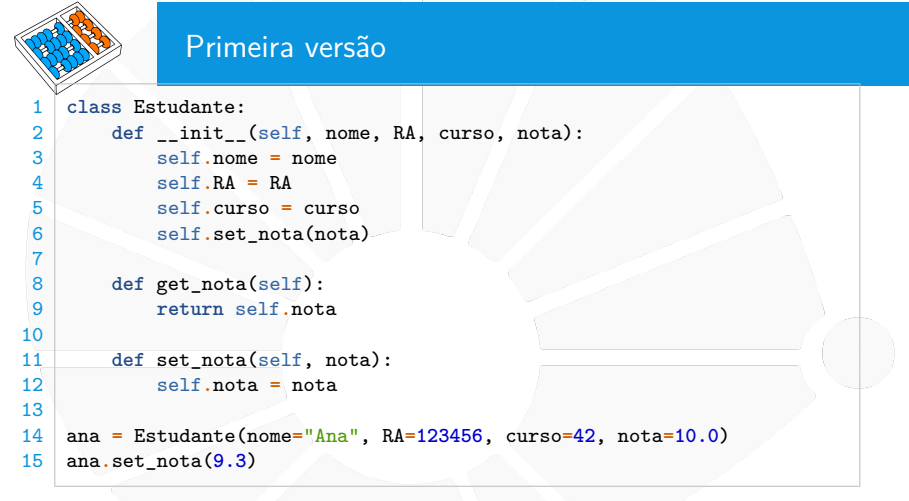

Regras:

- ▶ Leitura deve ser feita pelo método **get\_nota**.
- I Escrita deve ser feita pelo método **set\_nota**.

Mas ainda podemos escrever  $\overline{\mathbf{a}} = \mathbf{a} \cdot \mathbf{a}$ ...

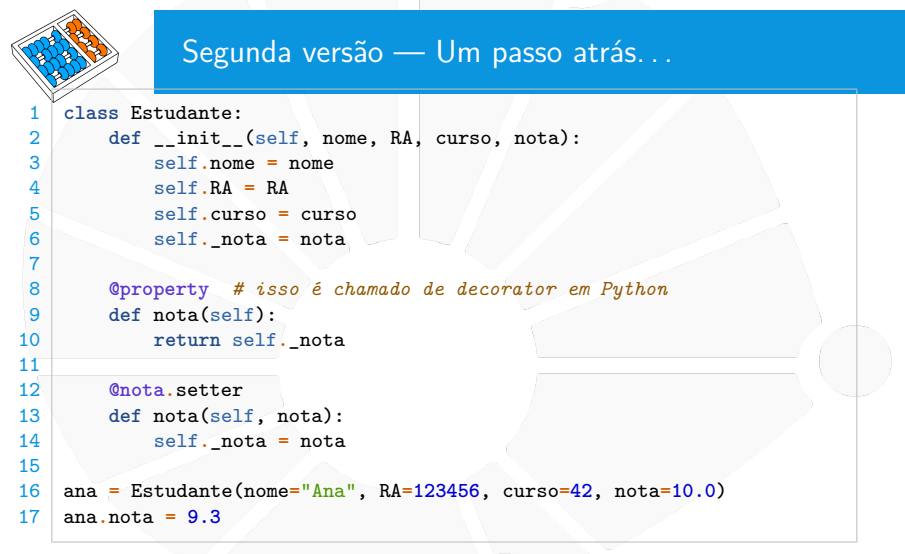

Voltamos a poder escrever **ana.nota = 9.3**:

▶ Porém, a função da linha 13 é sempre chamada!

 $\blacktriangleright$  E, se formos ler, a função da linha 9 é sempre chamada!

```
Terceira versão — Nota inválida
1 class Estudante:
      2 def __init__(self, nome, RA, curso, nota):
3 self.nome = nome
4 self.RA = RA
          5 self.curso = curso
6 self._nota = nota
7
8 @property
9 def nota(self):
10 return self, nota
11
12 @nota.setter
13 def nota(self, nota):
14 if nota < 0 or nota > 10:
15 raise ValueError("Nota inválida!")
16 self._nota = nota
17
18 ana = Estudante(nome="Ana", RA=123456, curso=42, nota=10.0)
19 ana.nota = 10.3
```
# Observações

- I Você poderia ter apenas a função de leitura (**@property**).
- $\blacktriangleright$  Em geral, a boa pratica seria que todos os atributos fossem privados e acessados apenas por funções.
- $\triangleright$  Mas você não precisa se preocupar com isso nessa disciplina. . .
- ▶ O \_ pode ser usado para métodos também:
	- Indica que o método não deve ser chamado de fora.
	- **Pode ser um cálculo parcial, por exemplo.**
	- Isto é, um método auxiliar.

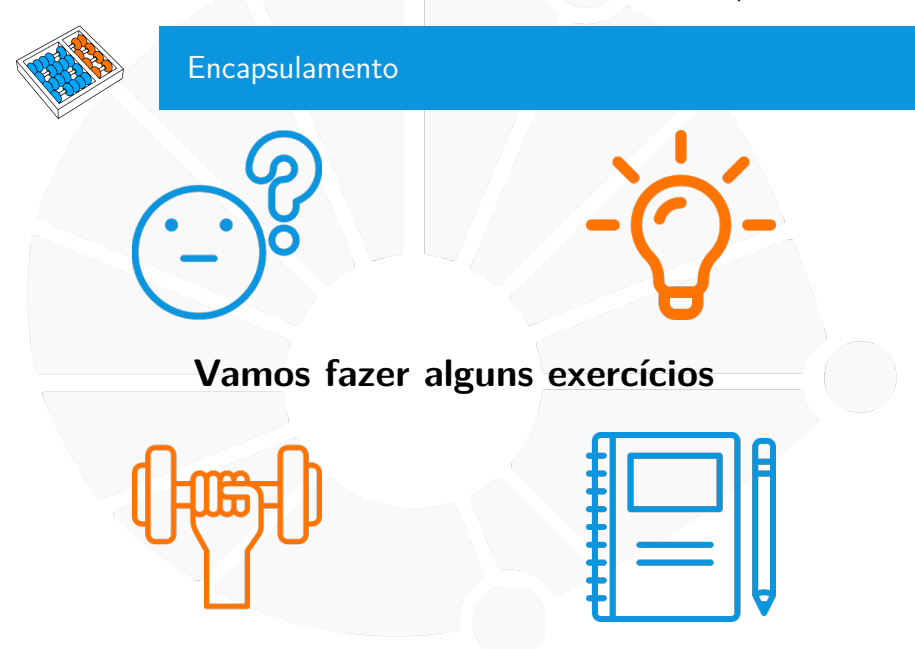

# **Exercícios**

- 1. Refaça a classe Turma usando encapsulamento
- 2. Refaça a classe Estudante usando encapsulamento de forma que a nota do estudante é a média aritmética de três notas

<span id="page-24-0"></span>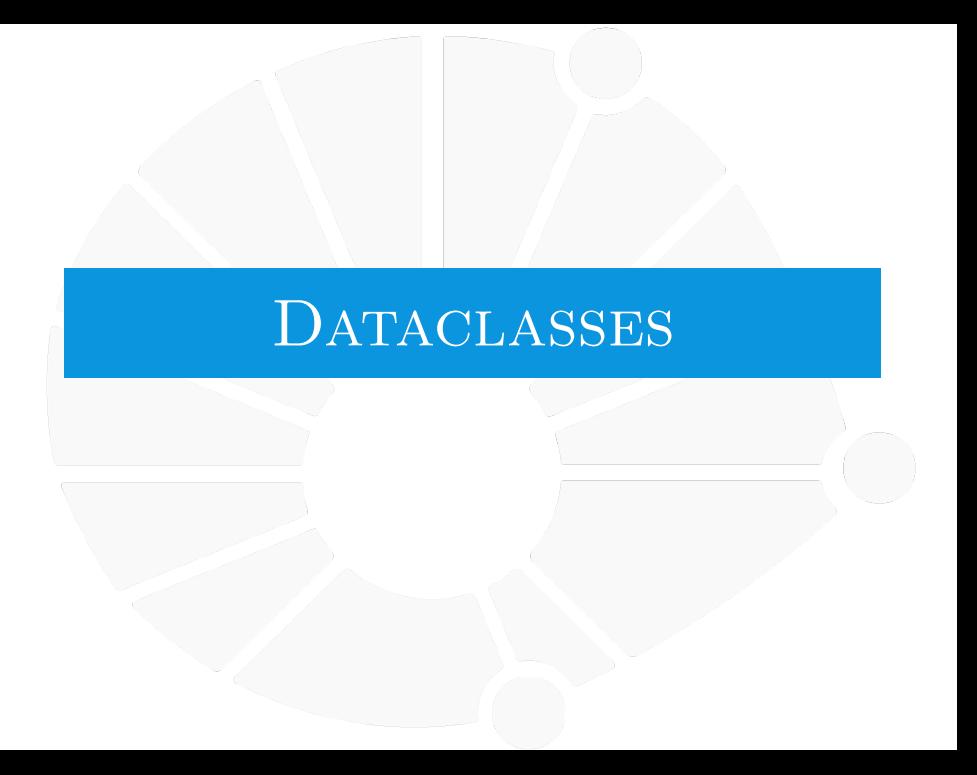

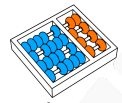

É comum termos uma classe apenas para guardar dados. Ex:

```
1 class Estudante:
 2 def __init__(self, nome, RA, curso, nota):
 3 self.nome = nome
 \begin{array}{c|c}\n4 & \text{self. RA} = \text{RA} \\
\hline\n5 & \text{self. Curso.} \n\end{array}5 self.curso = curso
 6 self.nota = nota
 \begin{array}{c} 7 \\ 8 \end{array}8 def aprovado(self):<br>9 return self not
                9 return self.nota >= 5.0
10
11 def __str__(self):
12 return (f''RA: {self.RA} \over 13 return (f''Class: {self.Ra} \over 13) return f''Class: {self.curso} \over 1313 f"Curso: {self.curso} Nota: {self.nota}")
14
15 ana = Estudante(nome="Ana", RA=123456, curso=42, nota=10.0)
16 print(ana)
```
Para simplificar a escrita, o Python adicionou as **dataclasses**.

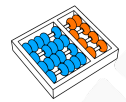

### **Dataclasses**

Código usando dataclass

```
1 from dataclasses import dataclass
2
3 @dataclass # decorador para a classe estudante
4 class Estudante:
5 nome: str
6 RA: int
7 curso: int
8 nota: float
\overline{9}10 def aprovado(self):
11 return self.nota >= 5.0
12
13 ana = Estudante(nome="Ana", RA=123456, curso=42, nota=10.0)
14 print(ana)
```
É impresso **Estudante(nome='Ana', RA=123456, curso=42, nota=10.0)**.

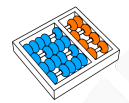

Basicamente usando dataclasses você ganha várias coisas:

- ▶ Um método **\_\_init\_\_\_**.
- I Um método **\_\_repr\_\_**.
- I Um método **\_\_eq\_\_**.
- ▶ Outros métodos e comportamentos dependendo da opções passada para o decorador:

▶ Ex: **@dataclass(order=True)**.

 $\blacktriangleright$  Há também como ter valores padrão para atributos:

**Porém precisa ter alguns cuidados.** 

Sugestão de leitura:

**<https://realpython.com/python-data-classes>**

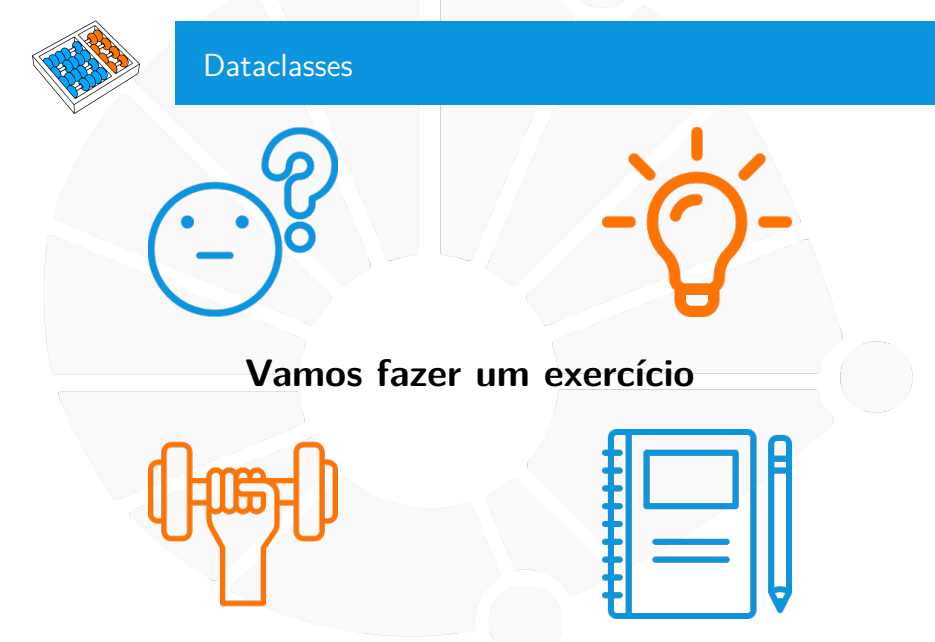

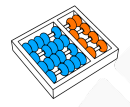

Exercício

1. Refaça a classe Turma usando dataclass.

Dica para não ter problemas:

- **From dataclasses import dataclass, field.**
- $\triangleright$  Defina a lista de estudantes na turma da seguinte forma: **estudantes: list = field(default\_factory=list)**

# Classes e Objetos

Santiago Valdés Ravelo <https://ic.unicamp.br/~santiago/> ravelo@unicamp.br

MC102 - Algoritmos e Programação de Computadores

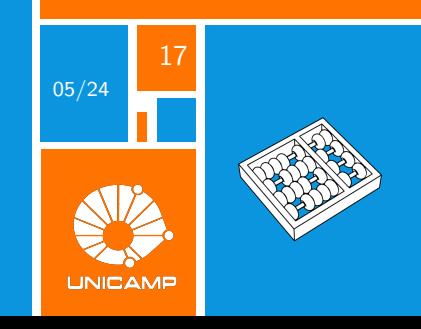